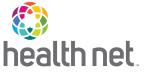

## ECM and Community Supports Invoice Claim Form

Important: Complete a separate invoice form for each member who received covered services. To avoid processing delays, please ensure completion of the fields with \* on this form.

| Opt                                                                   | ions for Subm                     | nitting:                          |                      |                                     |              |                |                                                    |                         |               |            |              |                    |  |
|-----------------------------------------------------------------------|-----------------------------------|-----------------------------------|----------------------|-------------------------------------|--------------|----------------|----------------------------------------------------|-------------------------|---------------|------------|--------------|--------------------|--|
| Mail:                                                                 |                                   |                                   |                      |                                     |              | Email:         | Email:                                             |                         |               |            |              |                    |  |
| Health Net – Cal AIM Invoice                                          |                                   |                                   |                      |                                     |              |                | CalAIM_CS_invoicesubmission@centene.com            |                         |               |            |              |                    |  |
| PO Box 10439, Van Nuys, CA 91410-0439<br>Fax: (833) 386-1043          |                                   |                                   |                      |                                     |              | -              | Upload PDF:<br>https://CalAim.portal.conduent.com/ |                         |               |            |              |                    |  |
|                                                                       | . ,                               | ng Provider I                     | nformation           |                                     |              | <u>mups.//</u> |                                                    | iiii.portai.c           | onduent.e     | 0111/      |              |                    |  |
|                                                                       |                                   | -                                 |                      |                                     |              | *T I           | 1                                                  | · . • • •               | 1 (TD)        | T)         |              |                    |  |
|                                                                       | tional Provid                     | *Tax Identification Number (TIN): |                      |                                     |              |                |                                                    |                         |               |            |              |                    |  |
|                                                                       |                                   | Organization n                    | ame:                 |                                     |              |                |                                                    |                         |               |            |              |                    |  |
| Provider's first name:                                                |                                   |                                   |                      |                                     |              |                |                                                    | 4C'4                    |               |            |              |                    |  |
| *Address:                                                             |                                   |                                   |                      | 710                                 |              |                |                                                    | *City:                  |               |            |              |                    |  |
| *Sta                                                                  |                                   |                                   |                      | ZIP:                                |              |                |                                                    | *Phone number:          |               |            |              |                    |  |
|                                                                       |                                   | lering Provid                     |                      | ion                                 |              |                |                                                    |                         |               |            |              |                    |  |
| National Provider Identifier (NPI): *Tax Identification Number (TIN): |                                   |                                   |                      |                                     |              |                |                                                    |                         |               |            |              |                    |  |
|                                                                       |                                   | Organization n                    | ame:                 |                                     |              |                |                                                    |                         |               |            |              |                    |  |
|                                                                       | vider's first na                  | ame:                              |                      |                                     |              |                |                                                    |                         |               |            |              |                    |  |
| *Address:                                                             |                                   |                                   |                      |                                     |              |                |                                                    | *City:                  |               |            |              |                    |  |
| *Sta                                                                  | ate:                              |                                   | *                    | ZIP:                                |              |                |                                                    | *Phone number:          |               |            |              |                    |  |
| Sec                                                                   | tion 2: Memb                      | oer Informati                     | on - Please c        | omplete a se                        | parate form  | -              |                                                    |                         |               |            |              |                    |  |
| *M                                                                    | ember Client                      | Identification 1                  | ): Mer               |                                     |              | Mem            | ber Homeless Indicator:                            |                         |               |            |              |                    |  |
| *La                                                                   | st name:                          |                                   | First name:          | irst name:                          |              |                | *Date of birth (Mo./Day/Yr.):                      |                         |               |            |              |                    |  |
| *Re                                                                   | esidential addr                   | ess:                              |                      |                                     |              |                |                                                    | 1                       |               |            |              |                    |  |
| *City:                                                                |                                   |                                   |                      |                                     |              |                |                                                    |                         | *State: *ZIP: |            |              |                    |  |
|                                                                       | sured's or Aut<br>vices described |                                   | n's Signature        | . I authorize                       | payment of   | Communit       | y Sup                                              | ports servi             | ces to the    | undersigr  | ned physicia | an or supplier for |  |
| Sec                                                                   | tion 3: Servic                    | e & Billing I                     | nformation           |                                     |              |                |                                                    |                         |               |            |              |                    |  |
| *Pa                                                                   | yor Primary I                     | D:                                |                      |                                     |              | Payor 1        | Name                                               | :                       |               |            |              |                    |  |
| *Diagnosis Codes *A: *B:                                              |                                   |                                   |                      | *C: *D:                             |              | *E:            | *F: *C                                             |                         | *G:           | *H:        | *I:          | *J:                |  |
| Ser                                                                   | vice Options                      |                                   |                      |                                     |              |                |                                                    |                         |               | *Servi     | ce unit      |                    |  |
| #                                                                     | *Service<br>start date            | *Service<br>end date              | *Place of<br>service | Service name                        |              | *Procedure     |                                                    | *Modifier(s) *Diag<br># |               | *Count     | *Cost        | *Charge<br>amount  |  |
| 1                                                                     |                                   |                                   |                      |                                     |              |                |                                                    |                         |               |            |              |                    |  |
| 2                                                                     |                                   |                                   |                      |                                     |              |                |                                                    |                         |               |            |              |                    |  |
| 3                                                                     |                                   |                                   |                      |                                     |              |                |                                                    |                         |               |            |              |                    |  |
| 4                                                                     |                                   |                                   |                      |                                     |              |                |                                                    |                         |               |            |              |                    |  |
| 5                                                                     |                                   |                                   |                      |                                     |              |                |                                                    |                         |               |            |              |                    |  |
| 6                                                                     |                                   |                                   |                      |                                     |              |                |                                                    |                         |               |            |              |                    |  |
|                                                                       |                                   |                                   |                      |                                     |              |                |                                                    | Invoice Amount          |               |            |              |                    |  |
| Sec                                                                   | tion 4: Admin                     | nistrative Info                   | ormation             |                                     |              |                |                                                    |                         |               |            |              |                    |  |
| *Inv                                                                  | voice Date (M                     | lo./Day/Yr.):                     | *Inv                 | Invoice #: Contro                   |              |                |                                                    | rol #: Attachments:     |               |            |              |                    |  |
| Aut                                                                   | horization ID                     | #:                                | Submission           | Submission Type: Original Claim ID: |              |                |                                                    |                         |               |            |              |                    |  |
| *Sig                                                                  | gnature of Phy                    | sician or Sup                     | plier (I certify     | y that the sta                      | tements on t | he reverse     | apply                                              | to this bill            | and are n     | nade a par | rt thereof.) |                    |  |
| *Signed:                                                              |                                   |                                   |                      |                                     |              |                | *Date:                                             |                         |               |            |              |                    |  |
| 1 0                                                                   | 01/EDM00000                       | 10000(1/2)                        | ))                   |                                     |              |                |                                                    |                         |               |            |              |                    |  |

21-001/FRM000001CW00 (1/22)